Photoshop 2022 (Version 23.2) Hacked (Latest)

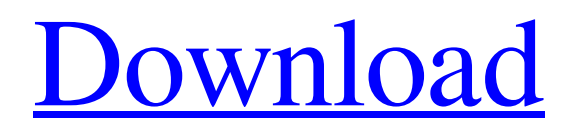

[EXAM TIP]: Some beginners will tend to use Photoshop \_by itself\_ without using other tools in the program, and expect the program to do everything. But this is not the way to learn Photoshop. Having said that, we don't recommend that anyone buy Photoshop without first trying to familiarize themselves with the new features and altering them. Many beginner users want to know, "If I'm having trouble with

Photoshop, can I just Google it or check my phone for the Internet, or find an online resource?"

Unfortunately, the answer is no, because not many people know how to search effectively for these types of problems, and search engines have difficulty deciphering many of the changes that Photoshop applications undergo and the type of information they seek. We discuss the ins and outs of searching for information on the Internet in Chapter 14. The good news is that the problem will not be as difficult

as you might think when you try to fix it. You don't need to know the intricacies of how Photoshop works to fix the problem. As long as you have the mental tools to understand the way things work, you'll be fine. ## Plug-Ins, Acrobatics, and Other Extras Photoshop CS6 adds a number of really cool features that we cover in this book. However, you may find that you need some help with some of them. We've tried to include the essentials in this book but if you need some extra help, here are some of our favorite

## Internet resources.

**Photoshop 2022 (Version 23.2) Torrent (Activation Code) Free Download [Latest] 2022**

Hardware Requirements The minimum requirement for Adobe Photoshop is a 2 GHz Intel® Pentium® 4 processor, 1 GB RAM, an NVIDIA GeForce 8800 GTS graphics card or later, at least a 120 GB hard drive and Windows Vista® or Windows 7® installed. Software Requirements The minimum requirements are: An Intel® Pentium® 4 processor, at

least a 1 GB of RAM, an NVIDIA GeForce 8800 GTS graphics card or later, at least a 120 GB hard drive and Windows 7 Ultimate. The minimum specification for Windows is: An Intel® Pentium® 4 or AMD Athlon® 64 processor, at least 1 GB of RAM, an NVIDIA GeForce 8800 GTS graphics card or later, at least a 120 GB hard drive and Windows 7 Ultimate. The minimum specification for Windows 8 is: An Intel® Pentium® 4 or AMD Athlon® 64 processor, at least 1 GB RAM, an NVIDIA

GeForce 8800 GTS graphics card or later, at least a 120 GB hard drive and Windows 8 Pro. The minimum specification for Windows 8.1 is: An Intel<sup>®</sup> Pentium® 4 or AMD Athlon® 64 processor, at least 1 GB RAM, an NVIDIA GeForce 8800 GTS graphics card or later, at least a 120 GB hard drive and Windows 8.1 Pro. The minimum requirement for Mac OS X is: An Intel® Pentium® 4 or AMD Athlon® 64 processor, at least 1 GB RAM, a graphics card with at least 128 MB of VRAM, at

least a 120 GB hard drive and Mac OS X 10.5 Leopard (or later). For macOS version 10.12 Sierra/High Sierra, you must have at least a 2 GHz quad-core processor. The minimum requirement for ChromeOS is: An Intel® Pentium® 4 or AMD Athlon® 64 processor, at least 1 GB RAM, an NVIDIA GeForce 8800 GTS graphics card or later, at least a 120 GB hard drive and Chrome OS. Access Adobe Photoshop software as an IT administrator Use the Microsoft System Center Configuration

Manager tool to deploy Photoshop to the computer infrastructure. To implement a software deployment, we use the following steps:

Associate the Photoshop installation with the product. Right-click the product, and in the shortcut menu, choose Properties. In the Properties dialog box, select Customize, and then select the Exclude-from a681f4349e

} } } private void drawGlyph(Point2D.Float x, Point2D.Float y, FontRenderContext frc, int xCoord, int yCoord, int uc, int esc) { // Draw the glyph Graphics2D  $g = frc.getRe$ nderedImage().getGraphics(); g.setStroke(frc.getStroke());  $g.drawLine(x, y, x, y +$ getBounds().height()); g.setColor(frc.getColor()); g.setFont(frc.getFont());

g.drawString(String.valueOf(uc), x + (frc.getStrokeWidth() / 2.0f), y + (frc.getStrokeWidth() / 2.0f) + (frc.getFontMetrics().getHeight() / 2)); if (esc!= 0) { if (esc == 1) { g.setColor(new Color(255, 255,  $(255)$ ); g.drawLine(x, y, x, y + getBounds().height()); } g.setColor(Color.BLACK); g.drawString(" $0$ ",  $x +$  $(frc.getStrokeWidth() / 2.0f)$ , y + (frc.getStrokeWidth() / 2.0f) + (frc.getFontMetrics().getHeight() / 2)); } }

Category: Books How to Escape the Harry Potter Trap on Kindle or Nook It's a #1 bestseller, and one of my favorite books of all time. But maybe you've heard of it, and not in the positive way. Amazon and Barnes & Noble have great tutorials on Kindle and Nook for those of you who are thinking about reading Harry Potter and the Deathly Hallows. As great as reading the HP books is, I have to say that the Epilogue is the least entertaining

part of the series. I wish there was a way to go directly from the end of the series to the beginning, and I know that probably wasn't an option when the book came out. So for those of you who feel like you're missing out on something, check out the cheat codes. Page 92 – NO SPOILER! While Harry is walking across the grounds of Hogwarts, he is suddenly surrounded by wizards waving to him. When they all agree that he is safe, a VERY posh man says to him, "My name is Professor McGonagall, Head of Gryffindor

House. Welcome to Hogwarts, Harry Potter." Page 102 – The End of the Book Continues with… "The Longest Journey" "Goodbye Readers, Harry? Ron? What about Fred, Hermione, and Colin? And George? Neville? Quirrel? Neville Longbottom? Ginny Weasley? The Weasley twins? Neville's father? Mrs. Weasley? Harry Potter – Albus Dumbledore? What about Professor McGonagall? Professor Quirrell? Hermione Granger? Lily Potter? Mr. and Mrs. Dursley?" I've got a question: What if I don't like

this book? That's something I wanted to ask at the end of his sequel (in which the three-pronged lead characters all kill themselves), but I wasn't sure if that would be appropriate. What if I did like the books, but couldn't stand it the last one, and decided to stop reading? What if I just wanted to kill the characters? I mean, sure, I can't kill Harry or Voldemort. But if I could, I would. It would solve a lot of problems. I think the easiest answer is to say that I would

Windows 98, Windows 2000, Windows XP, Windows Vista 2GB system memory (more recommended) 800MHz processor (more recommended) 2D graphics accelerator with 32MB RAM and 16MB VRAM At least a 700MB hard disk space To run the games smoothly, your system should be running at least at the following specifications: Windows 98 Windows 2000 Windows XP

## Windows Vista CPU: Intel Pentium 3 Video card: NVIDIA GeForce 8800GTS

## Related links:

<https://bodhibliss.org/photoshop-2021-version-22-install-crack-free-download/> [https://www.realteqs.com/teqsplus/upload/files/2022/06/kr9ewvTakkC6OBtrtOFD\\_30\\_444a2c832dc8b5144125c3](https://www.realteqs.com/teqsplus/upload/files/2022/06/kr9ewvTakkC6OBtrtOFD_30_444a2c832dc8b5144125c3541c8edff4_file.pdf) [541c8edff4\\_file.pdf](https://www.realteqs.com/teqsplus/upload/files/2022/06/kr9ewvTakkC6OBtrtOFD_30_444a2c832dc8b5144125c3541c8edff4_file.pdf) <https://fgsdharma.org/adobe-photoshop-2021-version-22-4-3/> [https://mdfplus.ru/wp-content/uploads/2022/06/Adobe\\_Photoshop\\_2021\\_Version\\_2241\\_Download.pdf](https://mdfplus.ru/wp-content/uploads/2022/06/Adobe_Photoshop_2021_Version_2241_Download.pdf) <https://www.imo.es/sites/default/files/webform/imo/visita/leroigni838.pdf> [https://www.reperiohumancapital.com/system/files/webform/Photoshop-2021-Version-2241\\_3.pdf](https://www.reperiohumancapital.com/system/files/webform/Photoshop-2021-Version-2241_3.pdf) <https://ozrural.com/index.php/advert/adobe-photoshop-2021-version-22-2-crack-exe-file-2022/> [https://uniqueplay.dk/wp-content/uploads/2022/06/Photoshop\\_CS4\\_Product\\_Key\\_\\_Download\\_PCWindows.pdf](https://uniqueplay.dk/wp-content/uploads/2022/06/Photoshop_CS4_Product_Key__Download_PCWindows.pdf) [http://www.gea-pn.it/wp-content/uploads/2022/06/Photoshop\\_2022\\_Version\\_2301.pdf](http://www.gea-pn.it/wp-content/uploads/2022/06/Photoshop_2022_Version_2301.pdf) <https://www.encremadas.com/wp-content/uploads/2022/06/warmnede.pdf> <https://www.asdnocincorsa.it/wp-content/uploads/2022/06/elmmark.pdf> https://cosplaygoals.com/upload/files/2022/06/BtODp2cht4D4Pcfud9DS\_30\_580feee768b28c0f5f3ab76283ef0495 [\\_file.pdf](https://cosplaygoals.com/upload/files/2022/06/BtQDp2cht4D4Pcfud9DS_30_580feee768b28c0f5f3ab76283ef0495_file.pdf) [https://www.sertani.com/upload/files/2022/06/DDyRIkYR7GVR93aLWast\\_30\\_747664049878b3eb1967733d5923](https://www.sertani.com/upload/files/2022/06/DDyRIkYR7GVR93aLWast_30_747664049878b3eb1967733d5923d83a_file.pdf) [d83a\\_file.pdf](https://www.sertani.com/upload/files/2022/06/DDyRIkYR7GVR93aLWast_30_747664049878b3eb1967733d5923d83a_file.pdf) [https://social.cybertecz.in/upload/files/2022/06/PMsAecq5XzlKWznUPNLc\\_30\\_747664049878b3eb1967733d592](https://social.cybertecz.in/upload/files/2022/06/PMsAecq5XzlKWznUPNLc_30_747664049878b3eb1967733d5923d83a_file.pdf) [3d83a\\_file.pdf](https://social.cybertecz.in/upload/files/2022/06/PMsAecq5XzlKWznUPNLc_30_747664049878b3eb1967733d5923d83a_file.pdf) [http://www.pakeconclub.org/wp](http://www.pakeconclub.org/wp-content/uploads/2022/06/Photoshop_2021_Version_225_License_Keygen_Free.pdf)[content/uploads/2022/06/Photoshop\\_2021\\_Version\\_225\\_License\\_Keygen\\_Free.pdf](http://www.pakeconclub.org/wp-content/uploads/2022/06/Photoshop_2021_Version_225_License_Keygen_Free.pdf) <http://www.hva-concept.com/photoshop-cs3-free-for-windows-2022/> https://workplace.vidcloud.io/social/upload/files/2022/06/fOIY7LW4cOKrbpIBXMnc\_30\_747664049878b3eb196 [7733d5923d83a\\_file.pdf](https://workplace.vidcloud.io/social/upload/files/2022/06/fOIY7LW4cQKrbpIBXMnc_30_747664049878b3eb1967733d5923d83a_file.pdf) <https://lp.econocom.com/system/files/webform/be/job/adobe-photoshop-2021-version-224.pdf> <https://www.nourishproject.ca/sites/default/files/webform/Photoshop.pdf> https://wocfolx.com/upload/files/2022/06/BamrdTRxOIzAnJ2WLxZD\_30\_444a2c832dc8b5144125c3541c8edff4\_ [file.pdf](https://wocfolx.com/upload/files/2022/06/BamrdTRxQIzAnJ2WLxZD_30_444a2c832dc8b5144125c3541c8edff4_file.pdf)